## **Reihungen**

## Martin Wirsing

in Zusammenarbeit mit Matthias Hölzl, Piotr Kosiuczenko, Dirk Pattinson

10/04/03

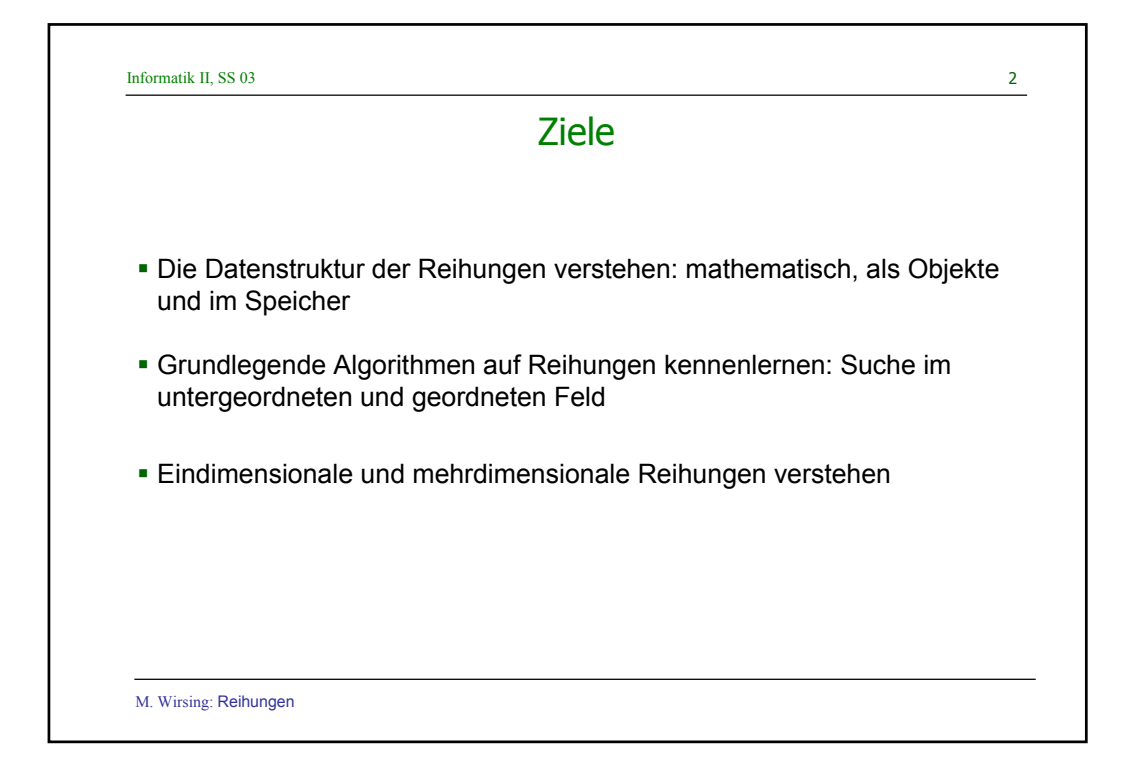

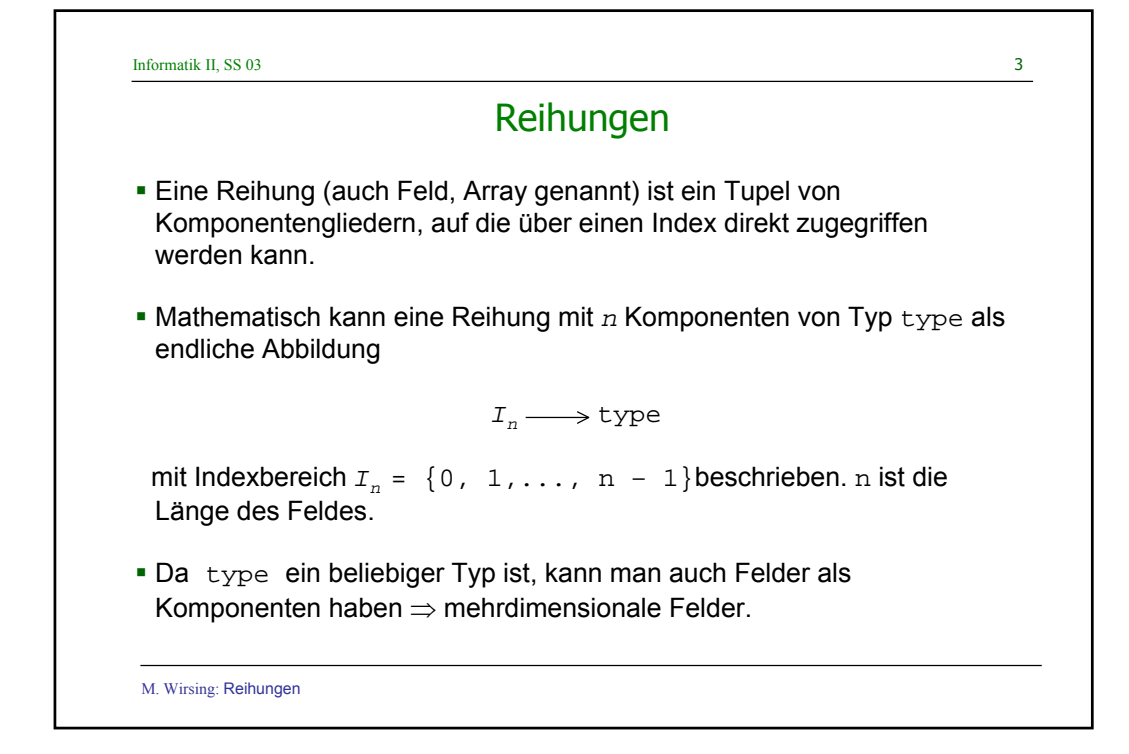

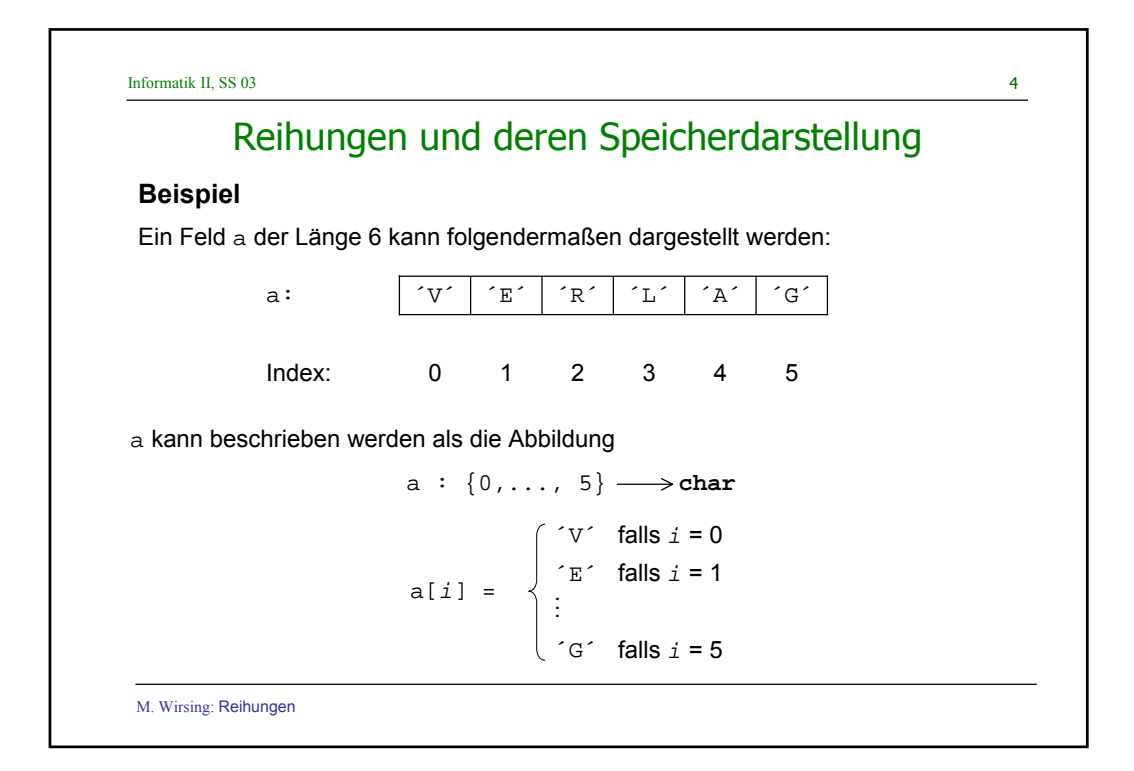

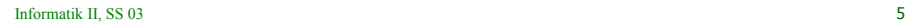

## Reihungen und deren Speicherdarstellung

In **Java** wird ein Feld mit n Elementen aufgefaßt als ein Objekt mit den n + 1 **Attributen** 

> **int** length type 0 . . type  $(n - 1)$

length: 6  $[0] = 'V'$  $[1] = 'E'$ **.**  $[5] = 'G'$ **@a** in **UML**

M. Wirsing: Reihungen

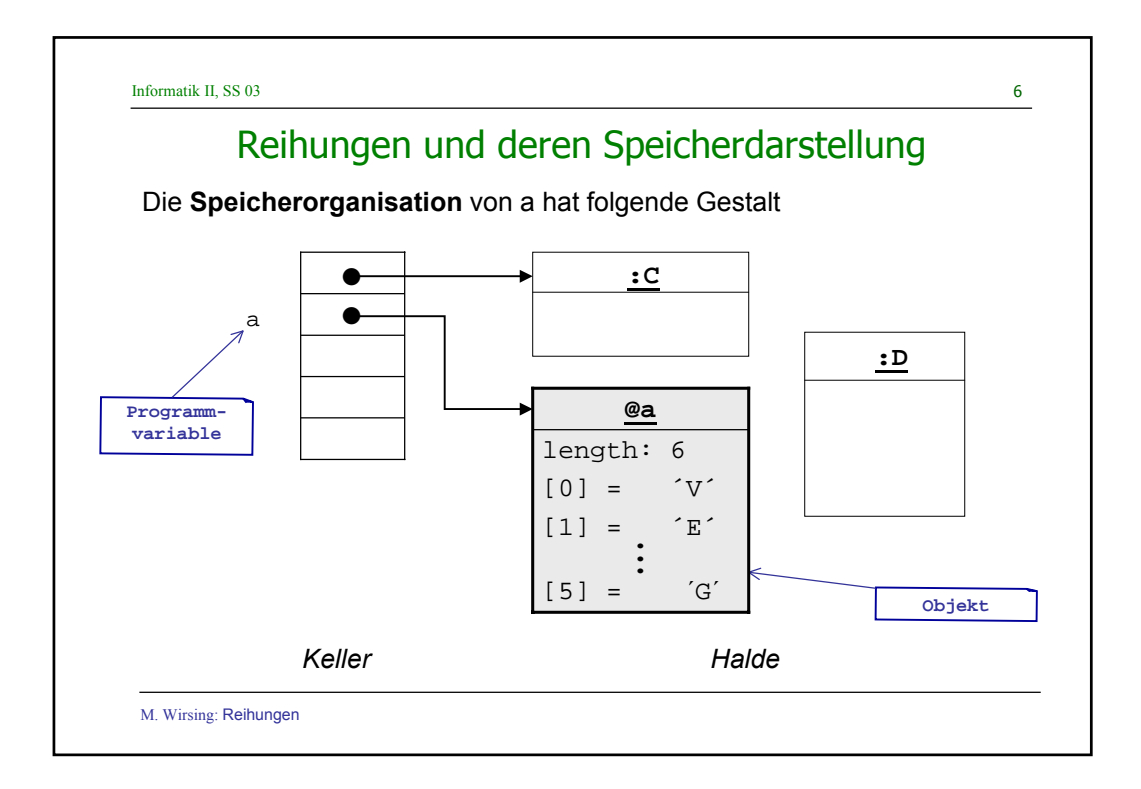

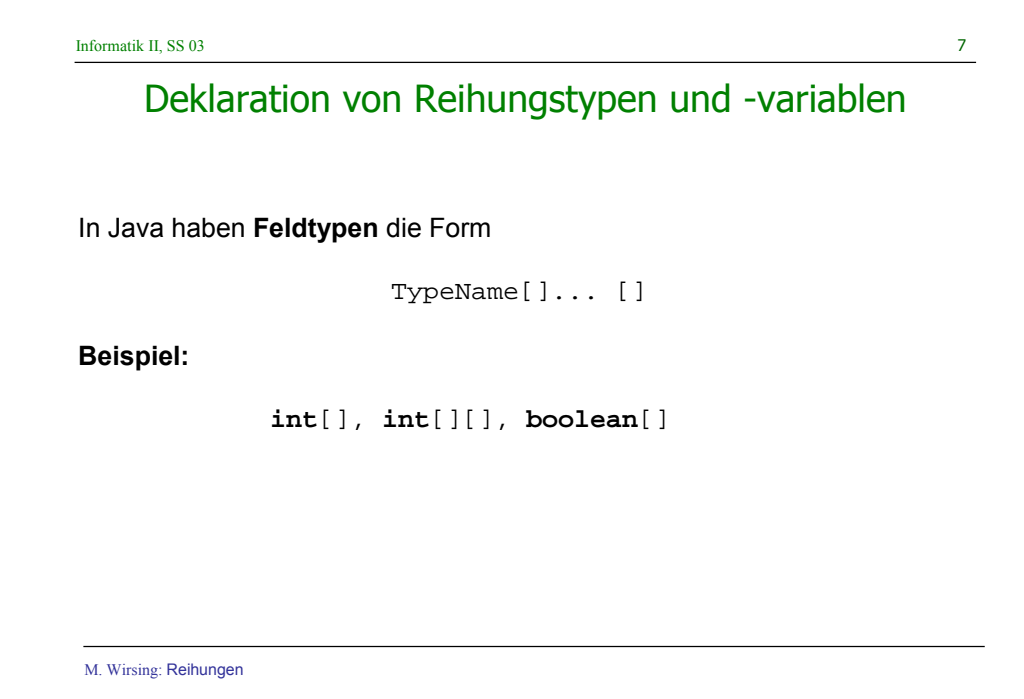

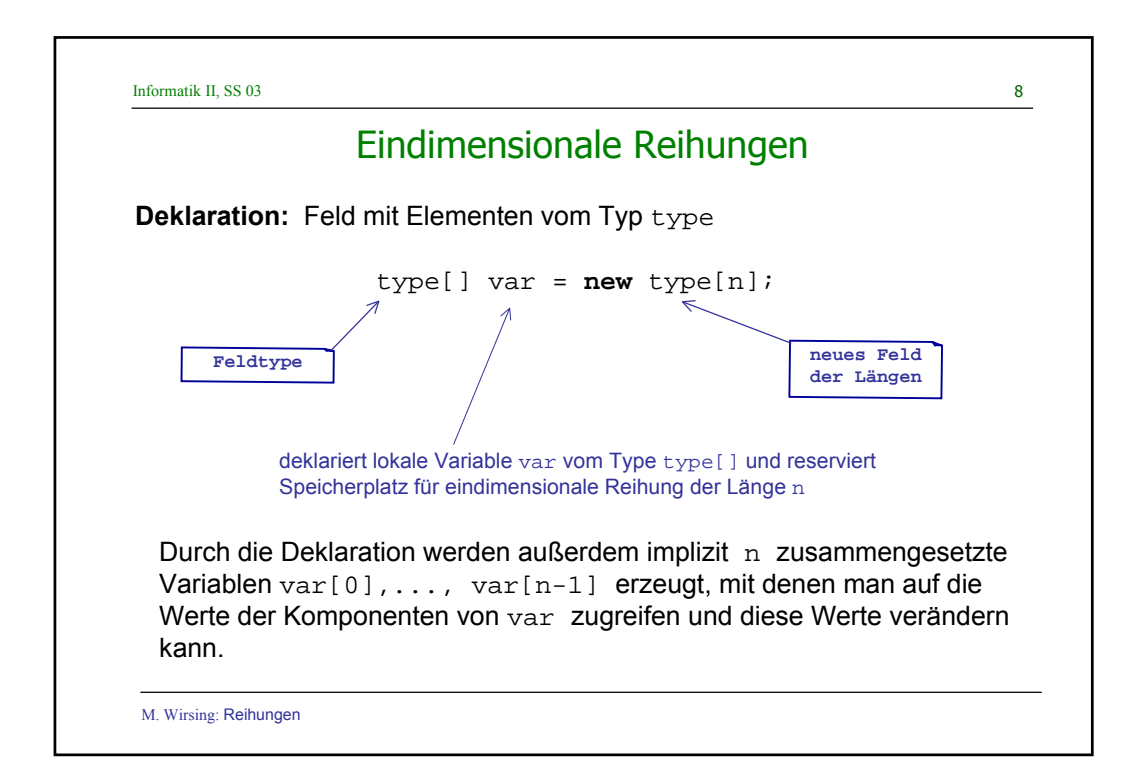

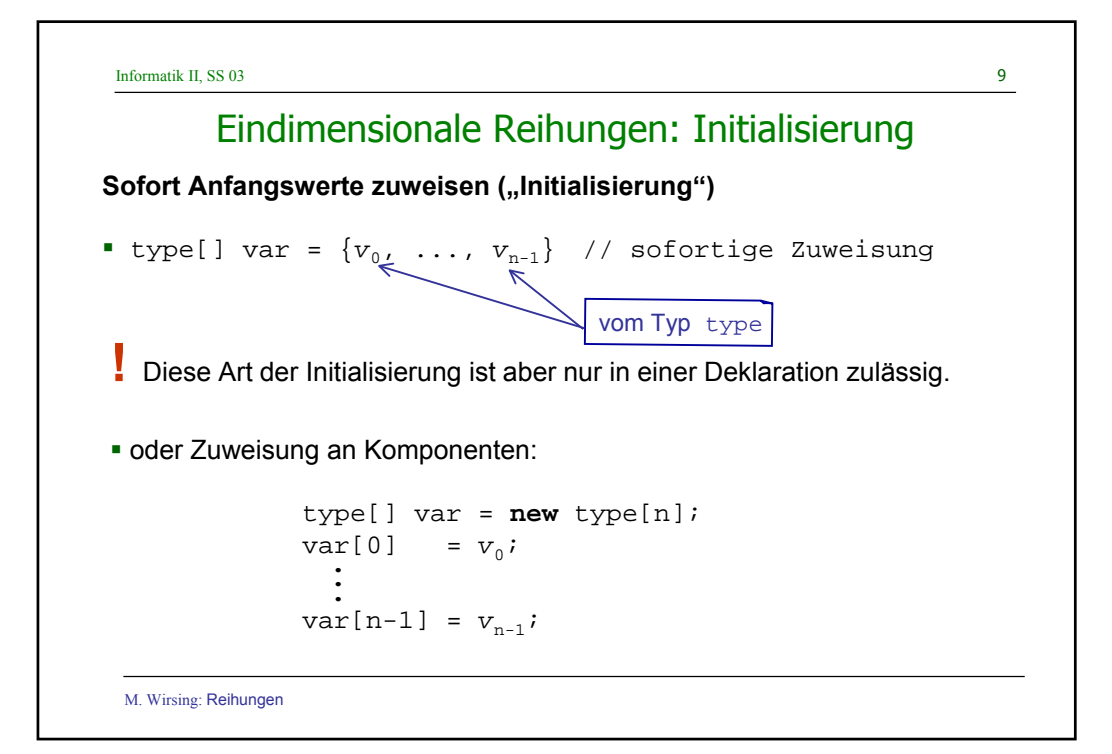

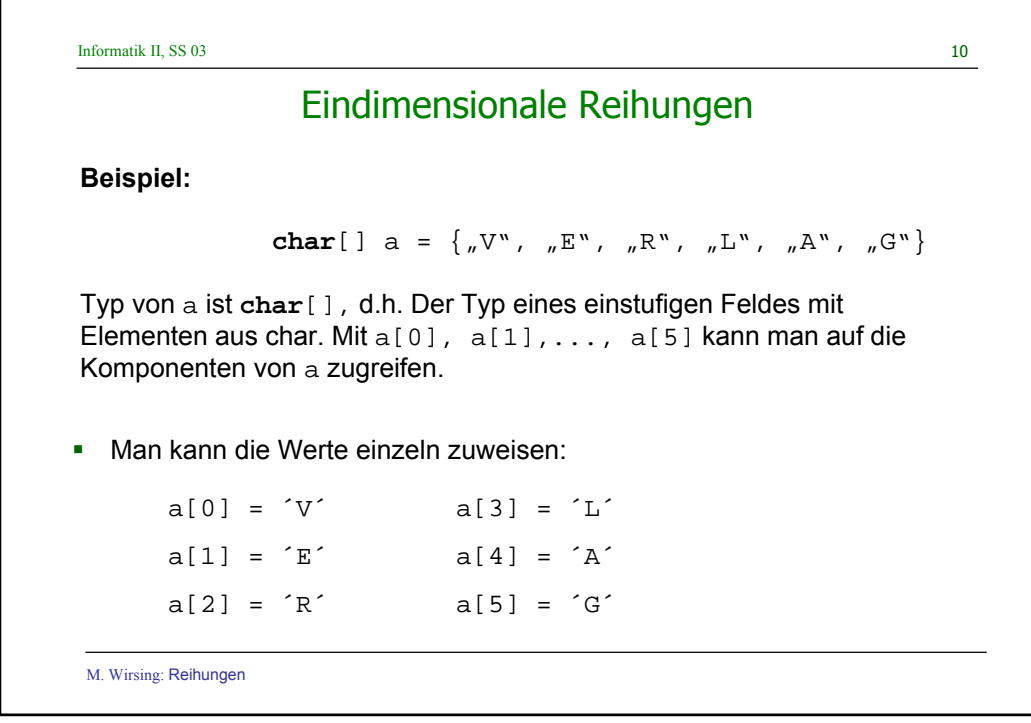

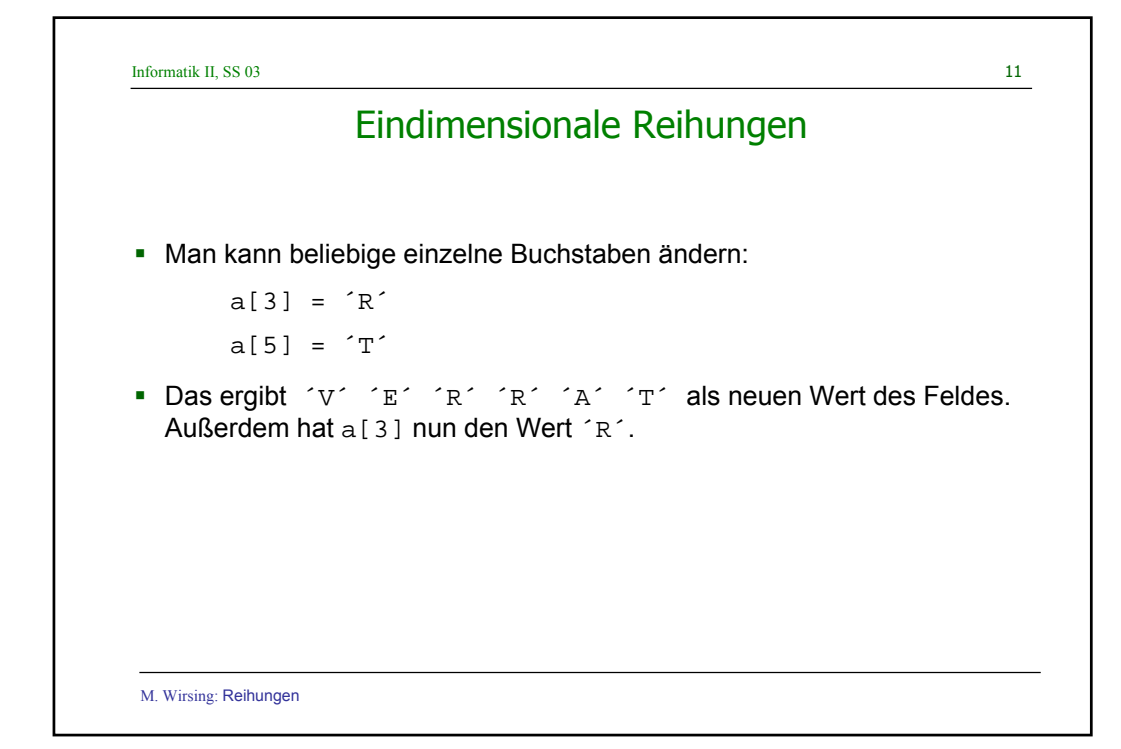

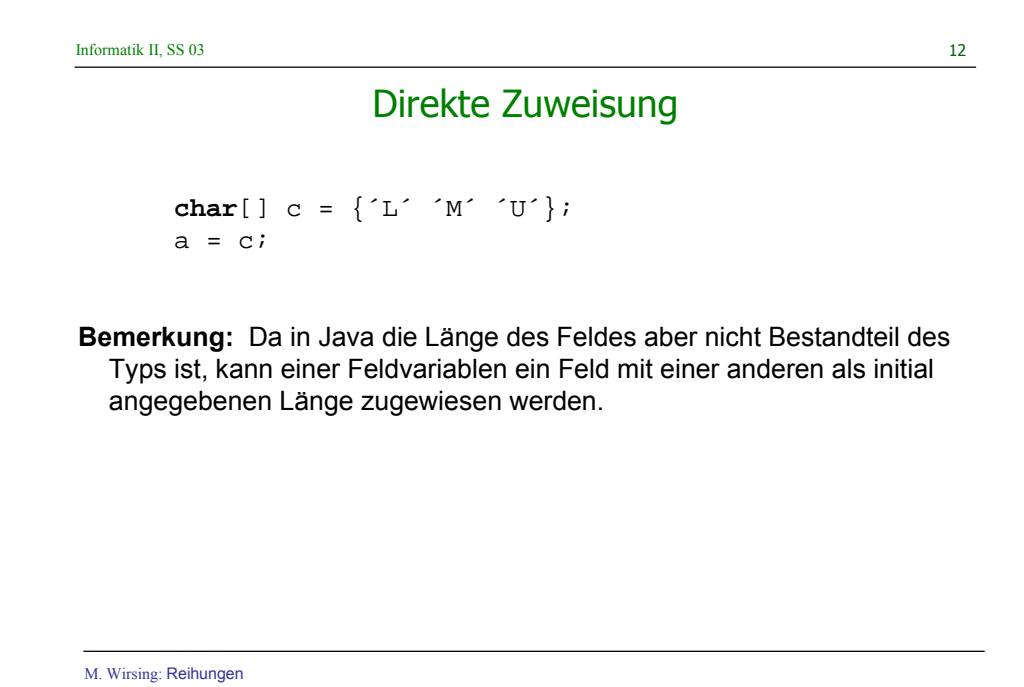

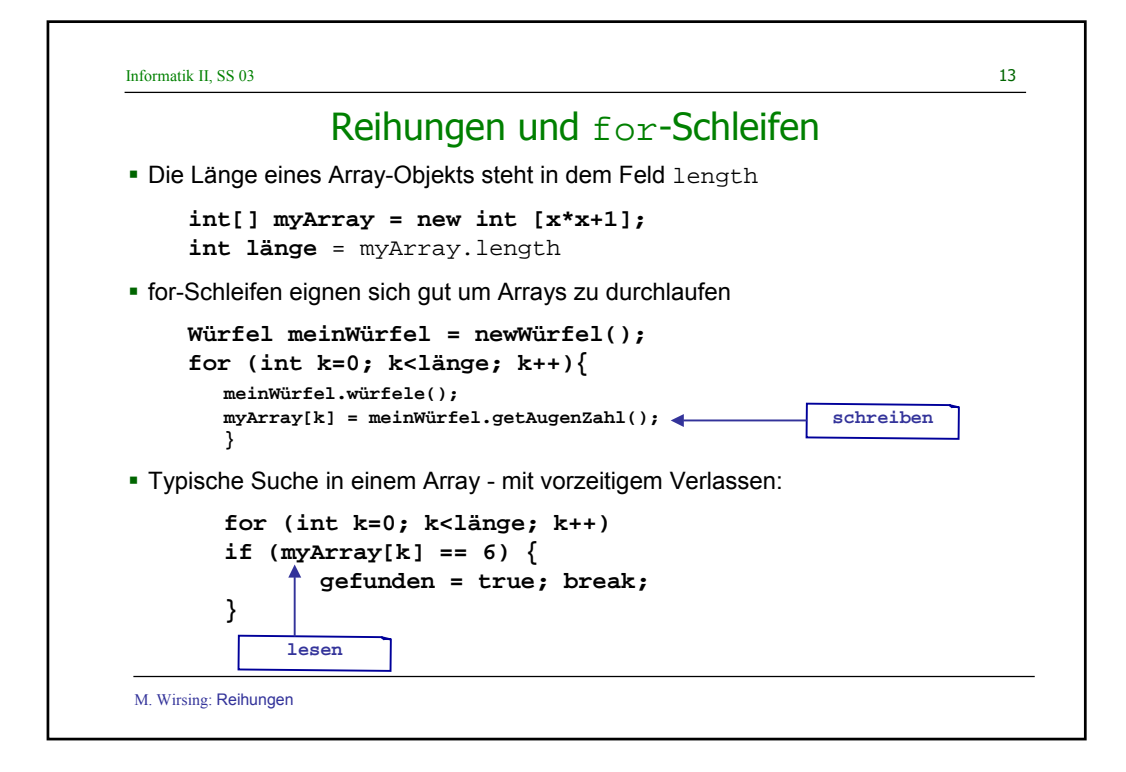

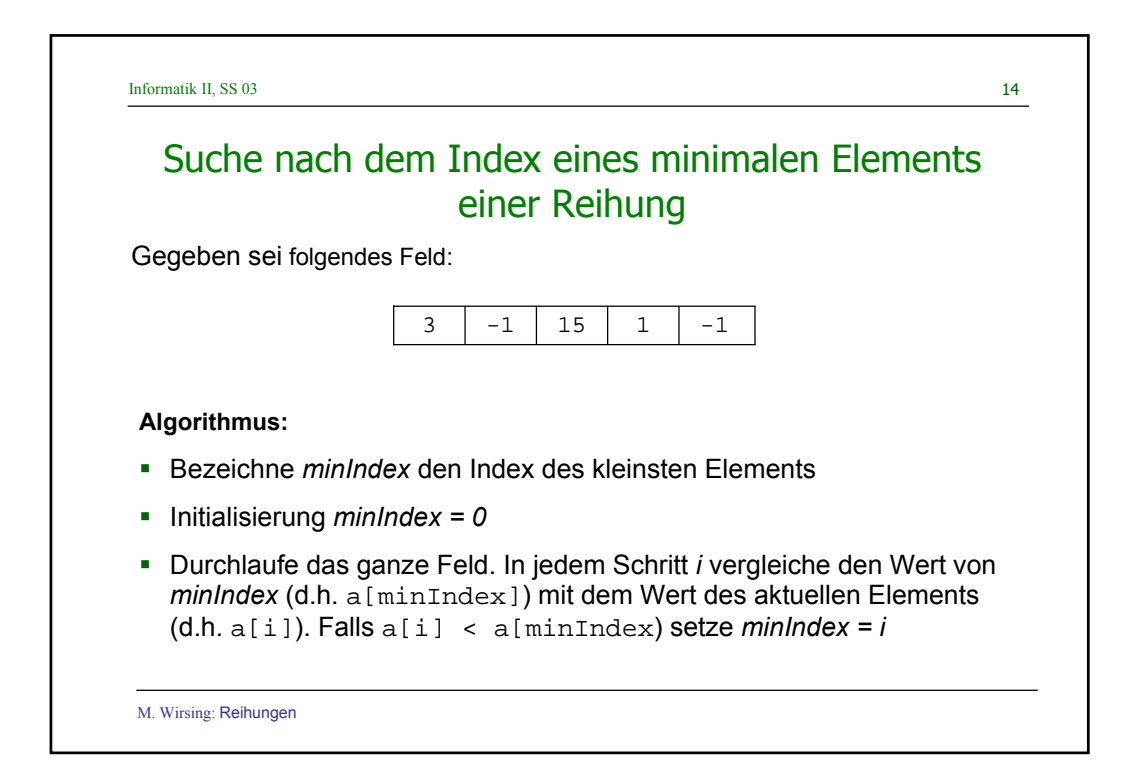

```
Informatik II, SS 03 15
  M. Wirsing: Reihungen
     Suche nach dem Index eines minimalen Elements 
                        einer Reihung
Java Implementierung
class C
{
  int[] a;
  int minSuche()
  {
      int minIndex = 0;
      for (int i = 1; i < a.length; i++) // Optimierung, da
                                   // a[0] < a[0] falsch ist
      {
          if (a[i] < a[\text{minIndex}])minIndex = i;}
      return a[minIndex);
  }
}
```
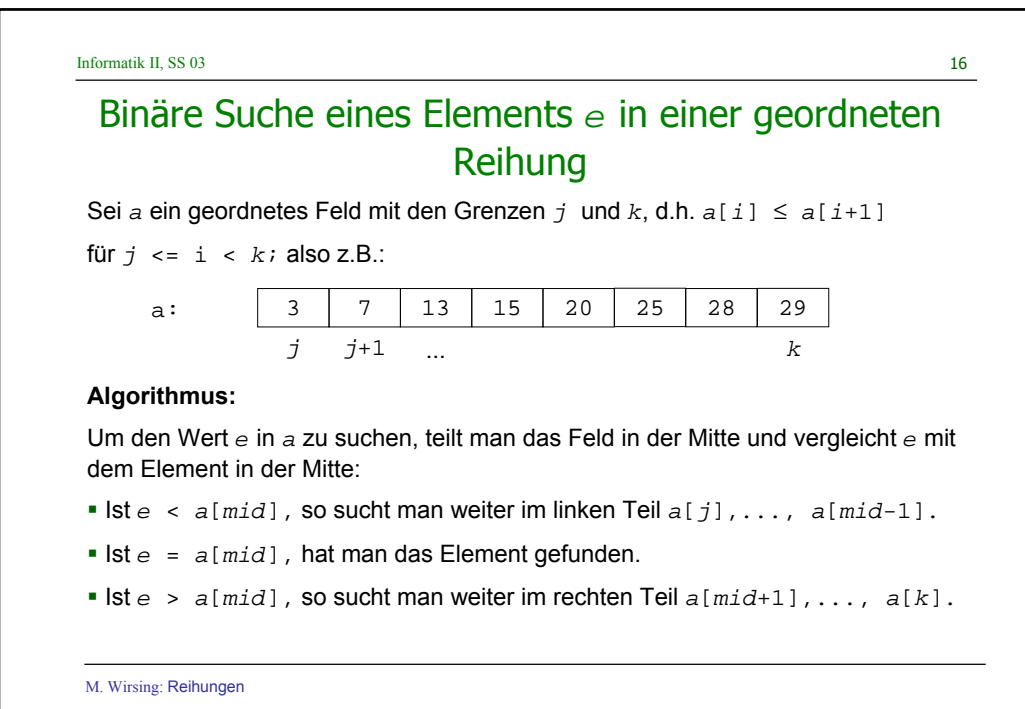

## Binäre Suche eines Elements e in einer geordneten Reihung

```
class C
{ int[] a;
        boolean binSuch(int e)
        { int j = 0,
               k = a.length-1,
               mid;
        boolean found = false;
        while (j <= k & !found) {
            mid = (j + k) / 2;if (e < a[mid])
                   k= mid - 1;else
                { if (e = a[mid])
                       found = true;
                else
                       j = mid + 1;}
           }
     return found;
         }
 }
```
M. Wirsing: Reihungen

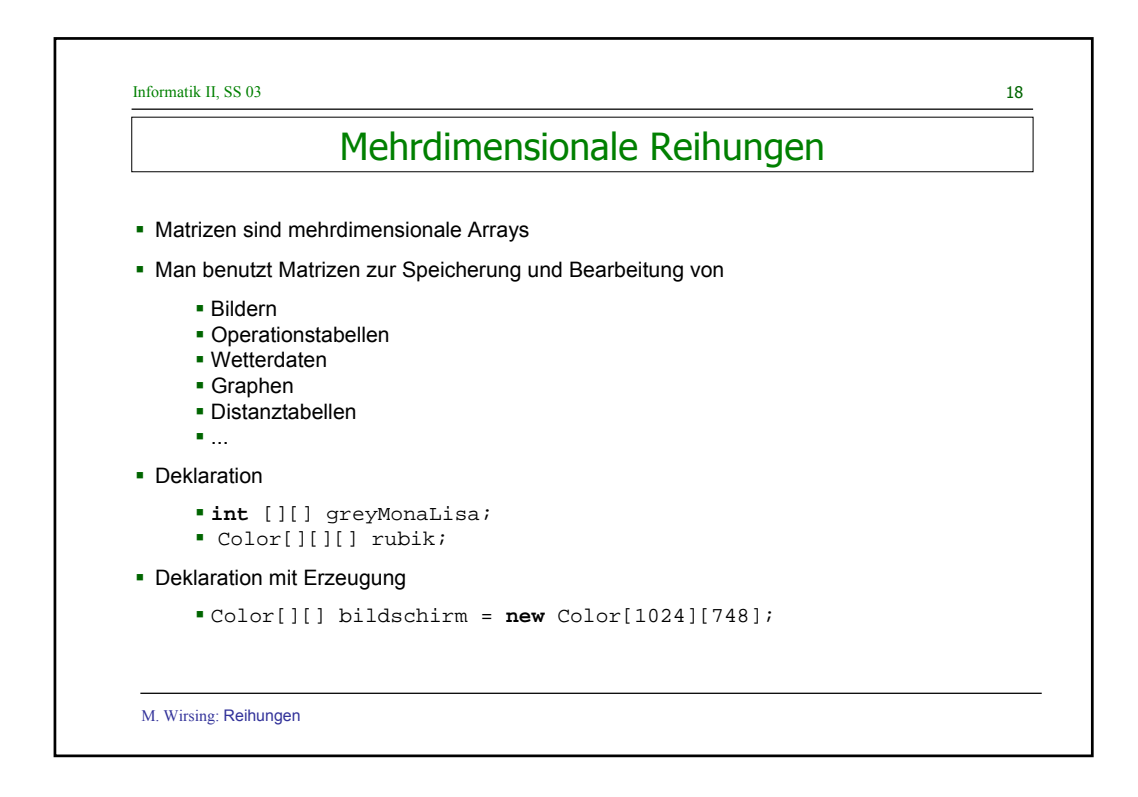

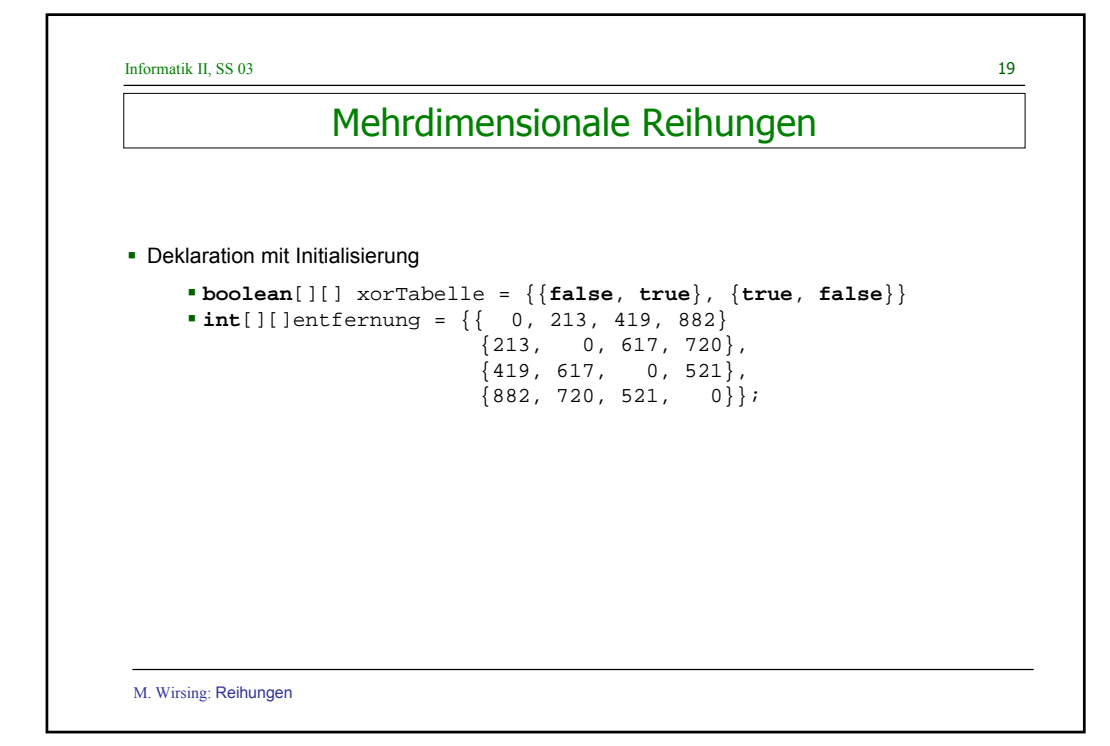

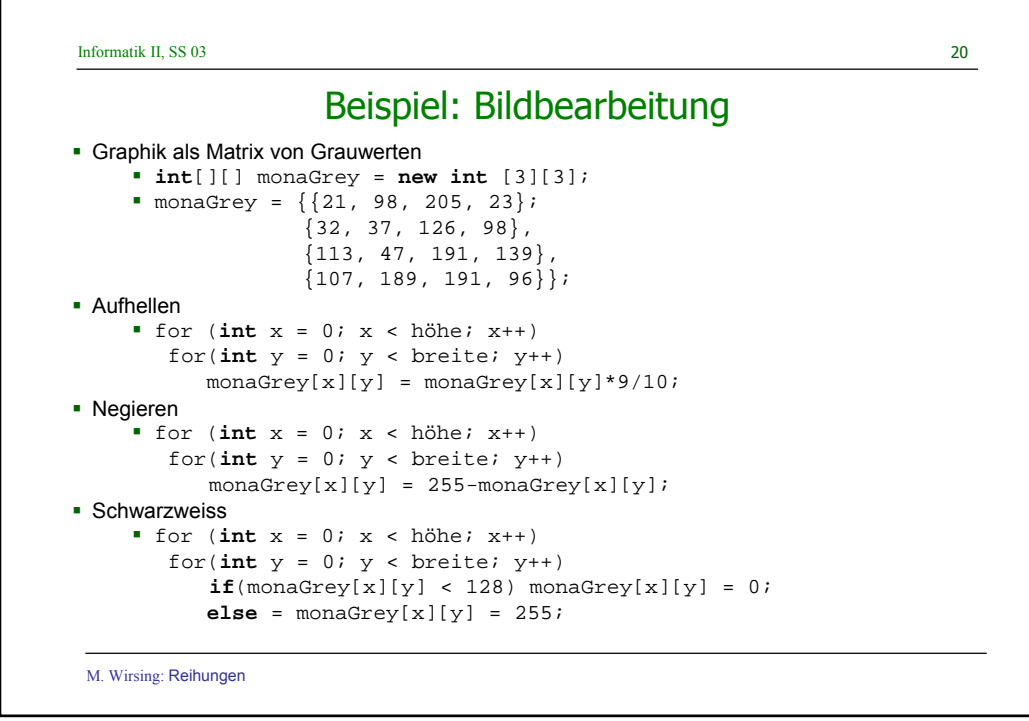

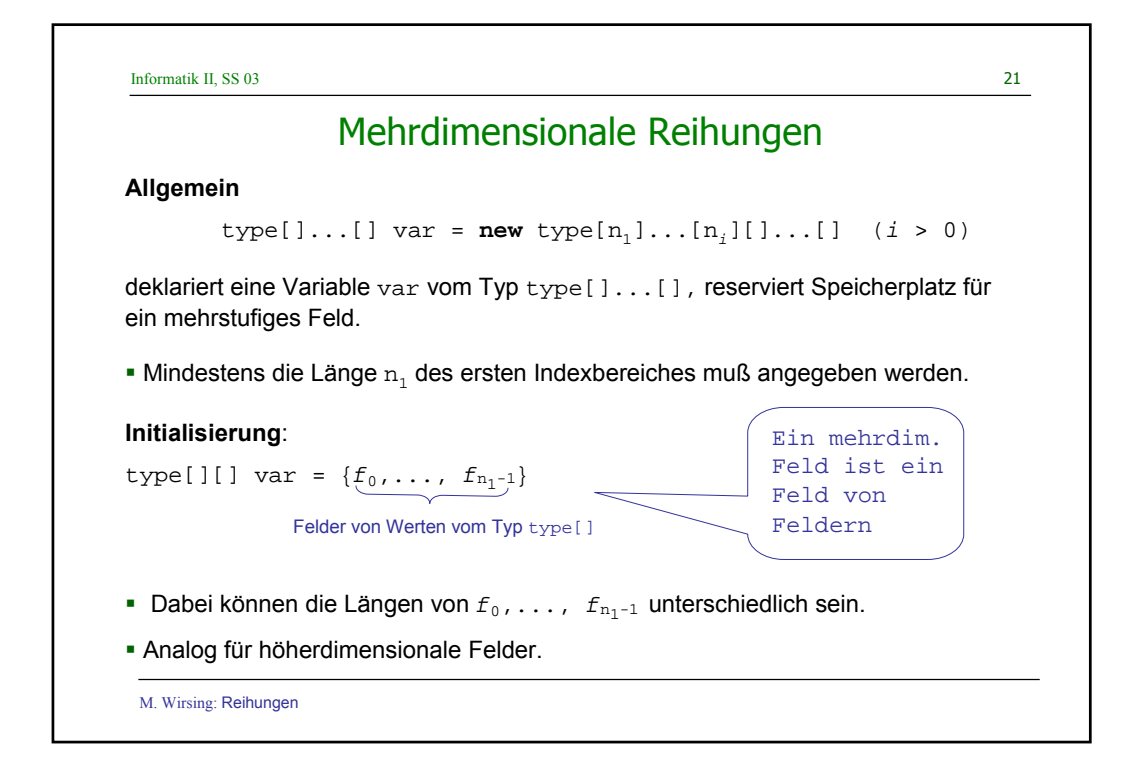

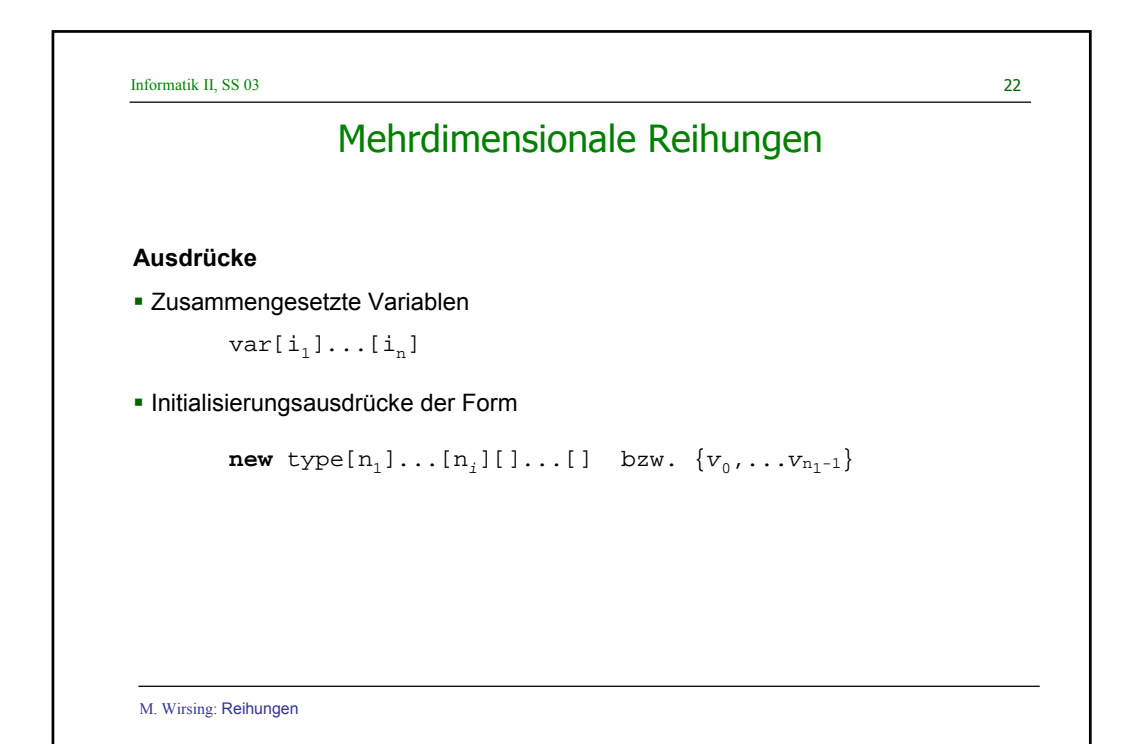

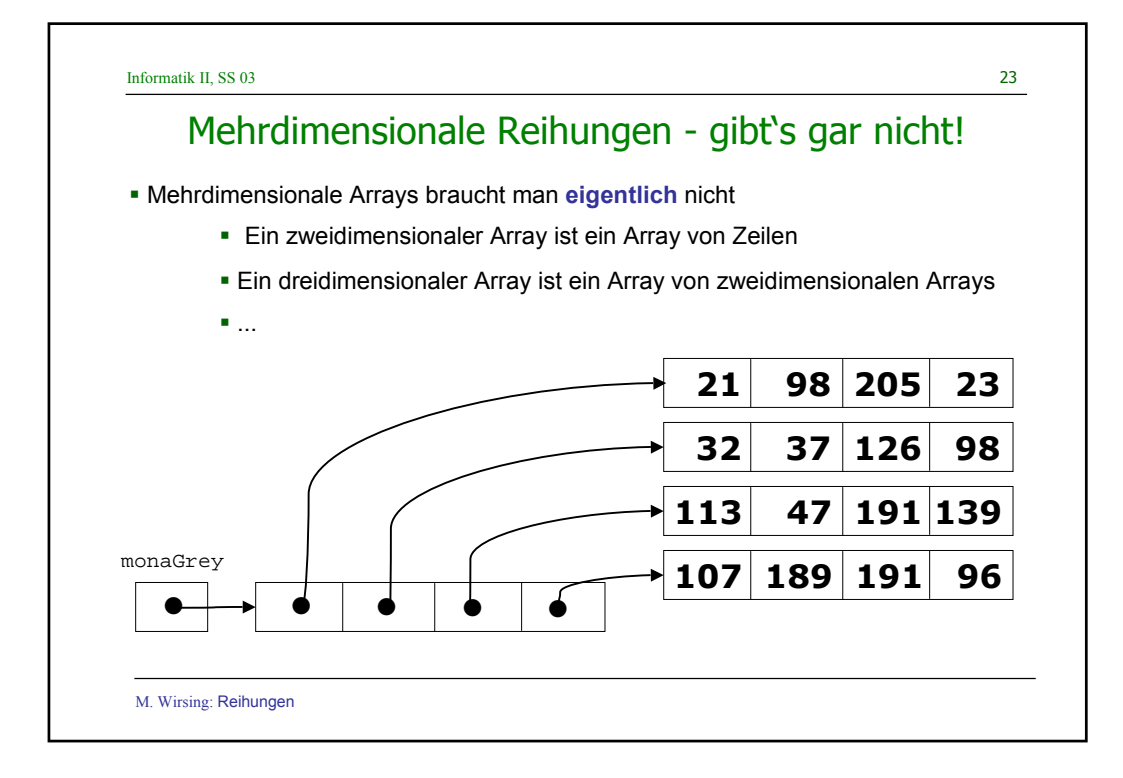

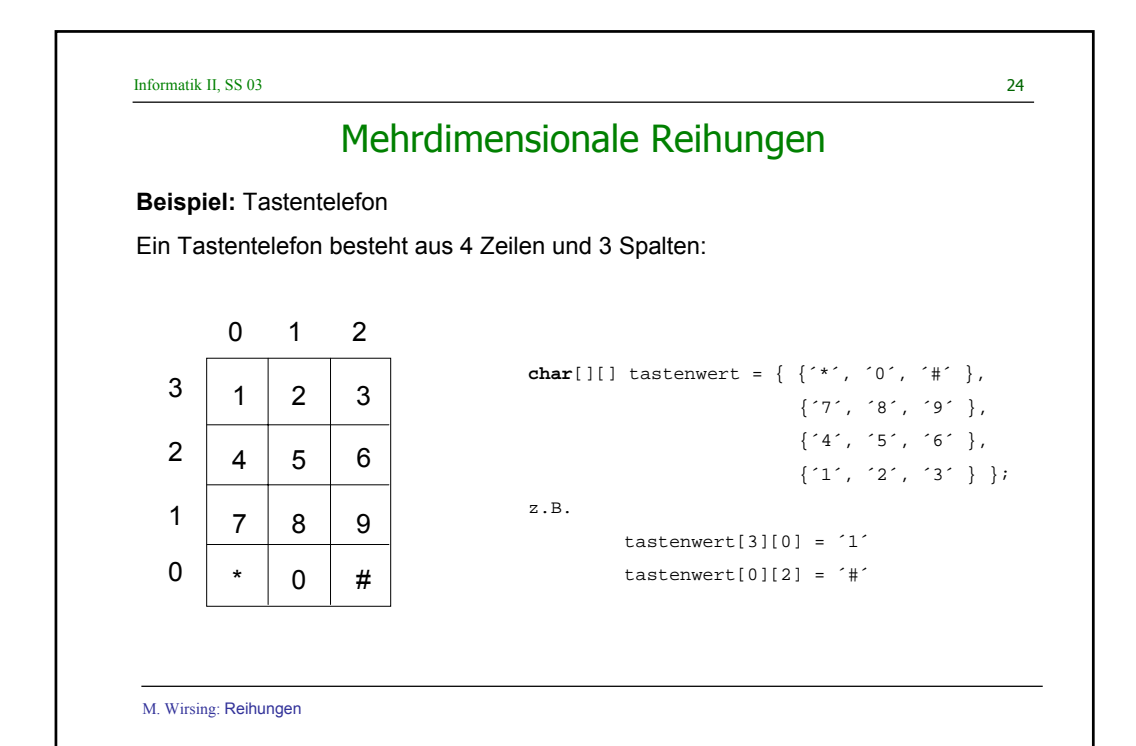

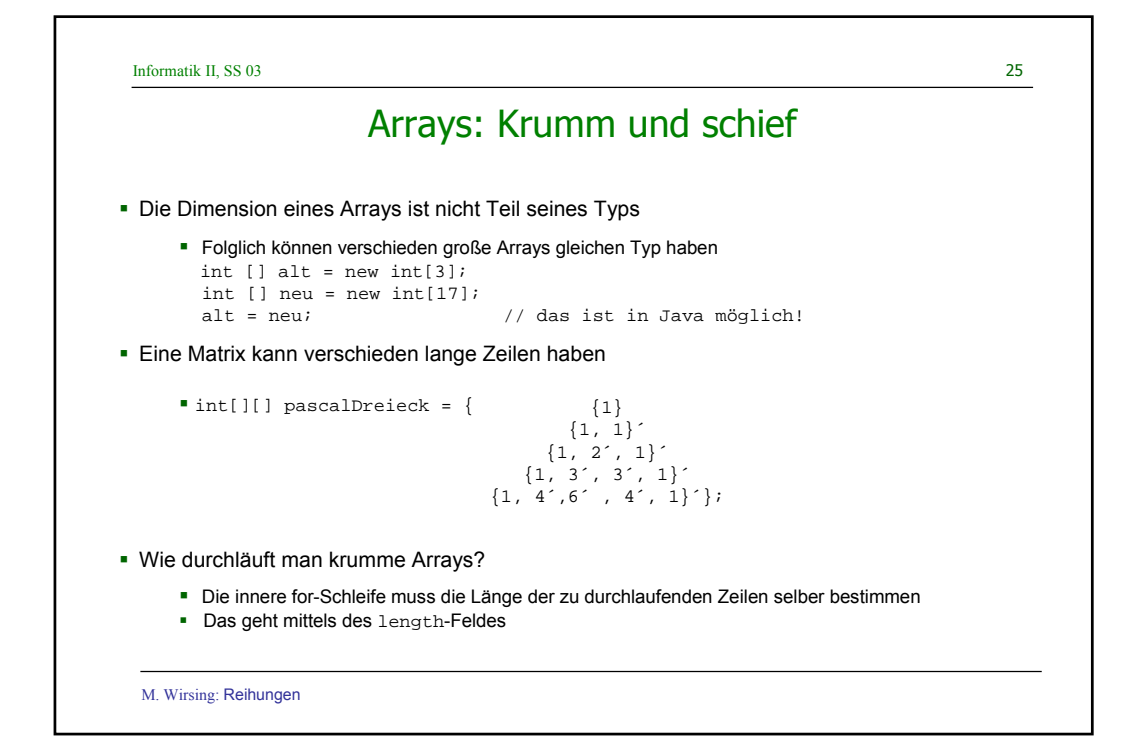

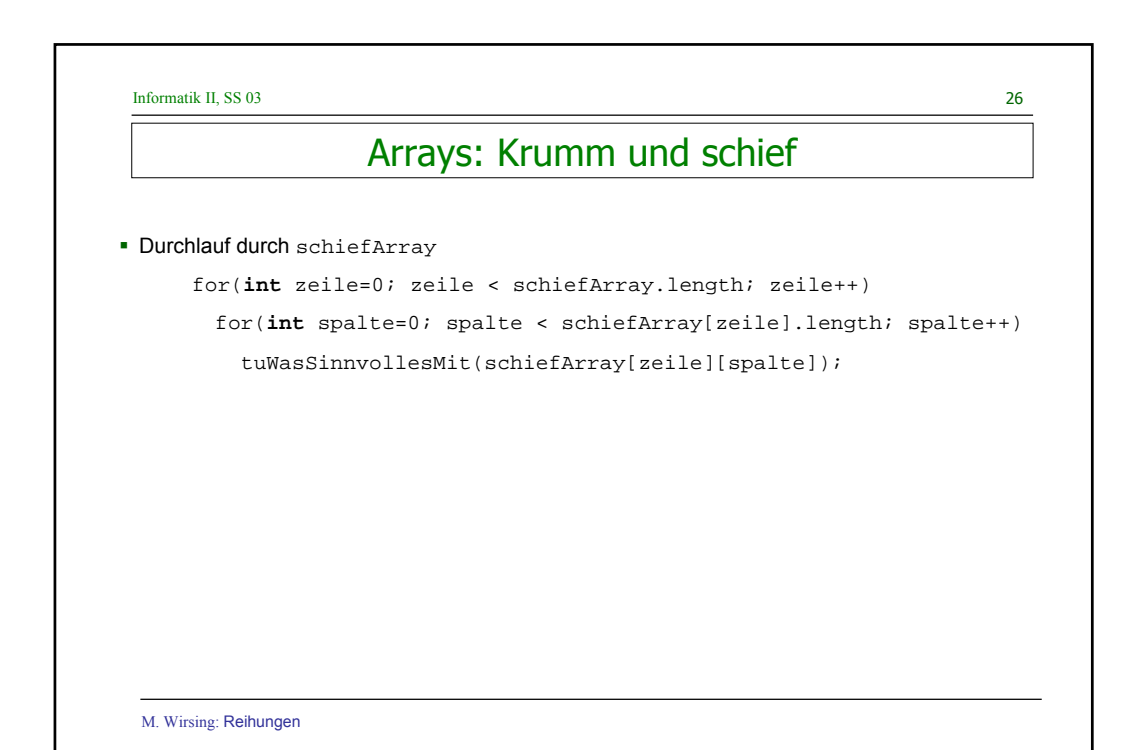

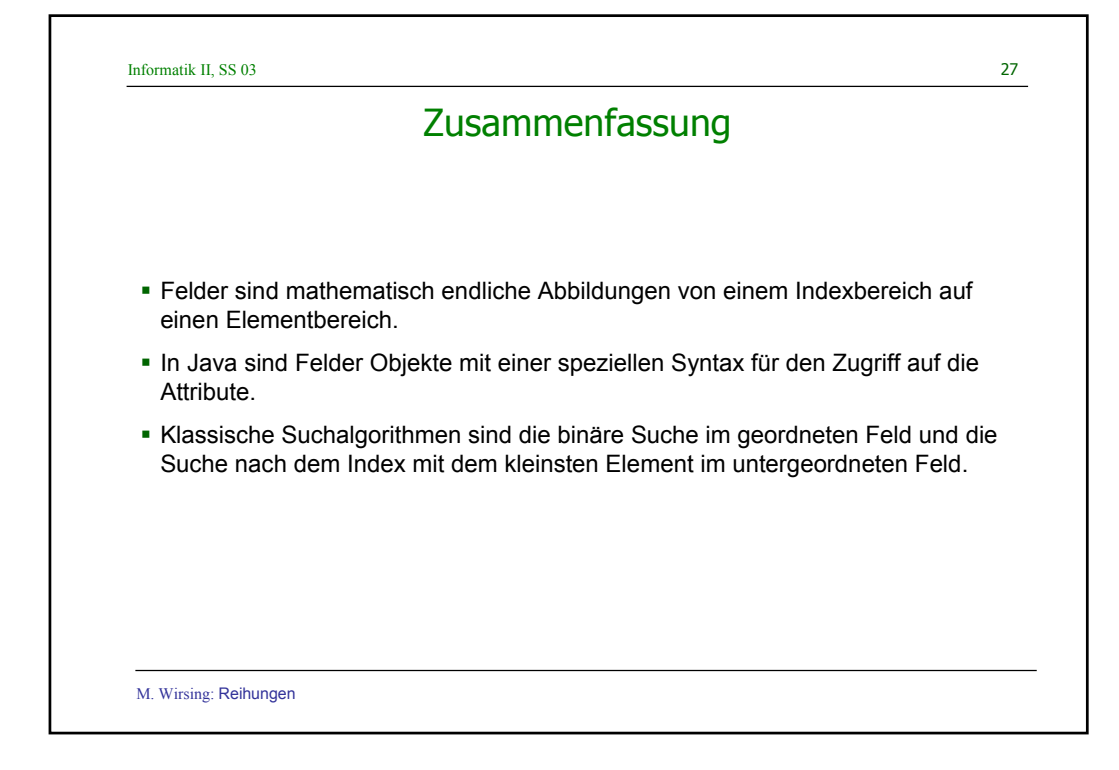